# Welcome to Borrisokane Community College

# Agenda

- Procedure for allocating students to subjects
- 2. Career Guidance
- 3. CAT4 Test

# Second Year

- Core Subjects
- Irish, English, Maths, History, Science.
- Irish English Maths Higher and Ordinary Level.
- History and Science as current classes.
- Option Subjects new classes

# **Option Subjects**

- Geography
- French
- German
- Business Studies
- Home Economics
- Music

- Graphics
- •Art
- Engineering
- Wood Technology

# **Short Courses**

- Physical Education
- Social Personal and Health Education
- Civic Social and Political Education
- Coding or Digital Skills

# **Choosing Options**

Students choose five preference subjects

Three Option Subjects.

### Student Preference

List subjects in preference order

- 1. \_\_\_\_\_
- 2. \_\_\_\_\_\_
- 3. \_\_\_\_\_\_
- 4. <u>\_\_\_\_\_</u>\_
- 5. \_\_\_\_\_\_

Parents will add name to Microsoft Form to confirm involved.

Link to Form - Click Here.

### Student Preferences

Analysed by computer to form a set of bands which satisfy the majority of students.

# **Example of Band Set**

Geography German Wood Tech. Home Ec.

French Geography Business St. Art

Home Ec. Engineering Music Graphics

# Constraints on achieving Options

- Number of pupils opting for a subject Class size
  - Maximum 24, 30
  - Minimum 10 approx.

2. Two required subjects on one line when making choices

# Constraints on achieving Options (contd)

- 3. Availability of Teaching Staff e.g. 32 students ask for subject X
- class size maximum 24
- no teacher available to form a second class Result: Eight students will be placed in another class on that option line based on Preference 4 and 5

| Student Name: | Class Group: | Date: |
|---------------|--------------|-------|
|               |              |       |

| CAT4                          | 1" year Scores | Subjects to consider                 | Careers to consider                 |
|-------------------------------|----------------|--------------------------------------|-------------------------------------|
| Verbal - to 'think' and       |                | English, Hist, Geog, Bus, Languages, | Journalism, Law, H.R., Education,   |
| reason with words.            |                | Home Ec                              | Speech Therapy                      |
| Communication.                |                |                                      |                                     |
| Numerical – to 'think' with   |                | Maths, Science, Bus, Home Ec.        | Finance, Sales, Banking, Insurance, |
| numbers                       |                | Wood Technology                      | Architecture                        |
| Non-verbal – to 'think' with  |                | Science, Art, Hist, Graphics, Wood   | Engineer, Doctor, Photography,      |
| shapes. Reasoning             |                | Technology, Engineering, Graphics,   | Mechanic, Lab technician            |
|                               |                | Music                                |                                     |
| Spatial – to 'think' with     |                | Art, Graphics, Wood Technology,      | IT, Product design, hairdresser,    |
| shapes and space. Visualise a |                | Engineering, Music, Home Ec., Geog   | town planner, carpentry, jewellery  |
| 3D object from a 2D pattern   |                |                                      | design                              |
| Mean Score                    |                |                                      |                                     |

#### You will study 3 of these. Choose top 5 in order of preference

| Pref    | JC Subject             | Results | Rating | ;: 1 - | - I rea | ally c | lislik | e the | sub | ject, | 10 I | love it! |
|---------|------------------------|---------|--------|--------|---------|--------|--------|-------|-----|-------|------|----------|
|         | Art                    |         | 1      | 2      | 3       | 4      | 5      | 6     | 7   | 8     | 9    | 10       |
|         | Business               |         | 1      | 2      | 3       | 4      | 5      | 6     | 7   | 8     | 9    | 10       |
|         | Home Economics         |         | 1      | 2      | 3       | 4      | 5      | 6     | 7   | 8     | 9    | 10       |
|         | Geography              |         | 1      | 2      | 3       | 4      | 5      | 6     | 7   | 8     | 9    | 10       |
|         | Music                  |         | 1      | 2      | 3       | 4      | 5      | 6     | 7   | 8     | 9    | 10       |
|         | French                 |         | 1      | 2      | 3       | 4      | 5      | 6     | 7   | 8     | 9    | 10       |
|         | German                 |         | 1      | 2      | 3       | 4      | 5      | 6     | 7   | 8     | 9    | 10       |
|         | Wood Technology        |         | 1      | 2      | 3       | 4      | 5      | 6     | 7   | 8     | 9    | 10       |
|         | Graphics               |         | 1      | 2      | 3       | 4      | 5      | 6     | 7   | 8     | 9    | 10       |
|         | Engineering            |         | 1      | 2      | 3       | 4      | 5      | 6     | 7   | 8     | 9    | 10       |
|         |                        |         | 1      | 2      | 3       | 4      | 5      | 6     | 7   | 8     | 9    | 10       |
| Short C | ourses – choose 1      |         |        |        |         |        |        |       |     |       |      |          |
|         | Digital Media Literacy |         | 1      | 2      | 3       | 4      | 5      | 6     | 7   | 8     | 9    | 10       |
|         | Coding                 |         | 1      | 2      | 3       | 4      | 5      | 6     | 7   | 8     | 9    | 10       |

| Careers of interest | Any subject requirements that I know of: |
|---------------------|------------------------------------------|
|                     |                                          |
|                     |                                          |
|                     |                                          |
|                     |                                          |
|                     |                                          |

Guidance Teachers Presentation.

# Academic Tracking - Athena

#### Previous results

|                        | 1ST Y    | /EAR   | 2ND      | YEAR   | 3RD YEAR |        |  |  |
|------------------------|----------|--------|----------|--------|----------|--------|--|--|
|                        | December | May    | December | May    | October  | Mocks  |  |  |
| Mathematics            | 62 (H)   | 68 (H) | 78 (H)   | 39 (H) |          | 45 (H) |  |  |
| English                | 75 (H)   | 61 (H) | 76 (H)   |        | 60 (H)   | 51 (H) |  |  |
| Irish                  | 65 (H)   | 50 (H) | 85 (O)   |        |          | 72 (O) |  |  |
| Geography              | 66 (H)   | 63 (H) | 59 (H)   | 51 (H) | 85 (H)   | 72 (H) |  |  |
| Material<br>Technology | 71 (H)   | 74 (H) | 75 (H)   | 51 (H) |          | 74 (H) |  |  |
| Metalwork              | 80 (H)   |        |          |        |          |        |  |  |

|                      | 5TH YEAR |
|----------------------|----------|
|                      | December |
| Mathematics          | 46 (H)   |
| English              | 20 (H)   |
| Irish                | 60 (H)   |
| Construction Studies | 75 (H)   |
| Agricultural Science | 78 (H)   |
| Accounting           | 54 (H)   |
| Engineering          | 82 (H)   |
|                      |          |

# Most recent results and CAT4

| 6th year October     |        |       | Aptitude test results                |
|----------------------|--------|-------|--------------------------------------|
| Subject              | Result | Grade | 1st year                             |
| Enterprise Education | 76     |       | Verbal SAS 123  Quantitative SAS 115 |
| Irish                | 80 (H) | H2    | Non Verbal SAS 105                   |
| English              | 84 (H) | H2    | Spatial SAS 111                      |
| Mathematics          | 91 (0) | 01    |                                      |
| Chemistry            | 49 (H) | H6    |                                      |
| Agricultural Science | 79 (H) | НЗ    | _                                    |
| French               | 98 (H) | H1    | _                                    |
| Art                  | 93 (H) | H1    | _                                    |
| Average              | 81.3   |       | _                                    |
| Total CAO points     |        | 509   |                                      |

# Graphs for each Subject

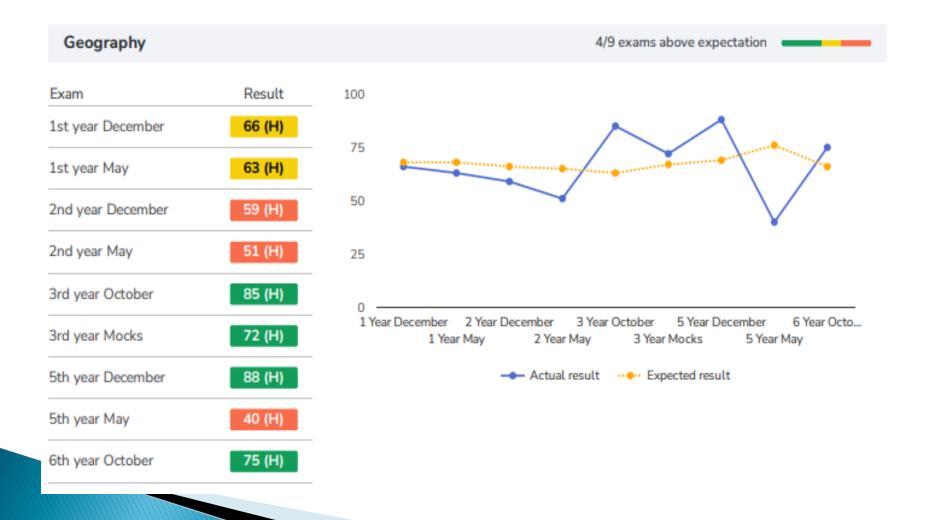

# Supporting your Child

- Review Athena Report following examinations
- Set targets for the next examinations
- Time for study setup a timetable and area for study.
- Summer Exams during final week of term 6 weeks.

# Books 2<sup>nd</sup> and 3<sup>rd</sup> year

- ▶ €350 in first covers all books for next two years except novels and plays for English and Exam Papers.
- Ipad Insurance €30
- Locker €10
- ▶ Personal Accident Insurance €10
- Journal €10

# Courses requiring Third Language – i.e. French/German

Click on this Link

https://www.qualifax.ie/index.php?option=com\_wrapper&view=wrapper&ltemid=77

- Select Junior Certificate or Leaving Certificate Subjects
- •Use the first drop down menu to filter courses that require your interested subject e.g. 'A Third Language'.
- •Click on the option "Courses that definitely require" to gain a full list of courses that demand your interested subject as part of their entry requirements.

### Minimum Subject Requirements

Qualifax - National Learners' Database of course and career information. The site has a listing of all courses in Ireland.

Thank You for attending.

Presentations will be on school website in School News Section over the weekend.